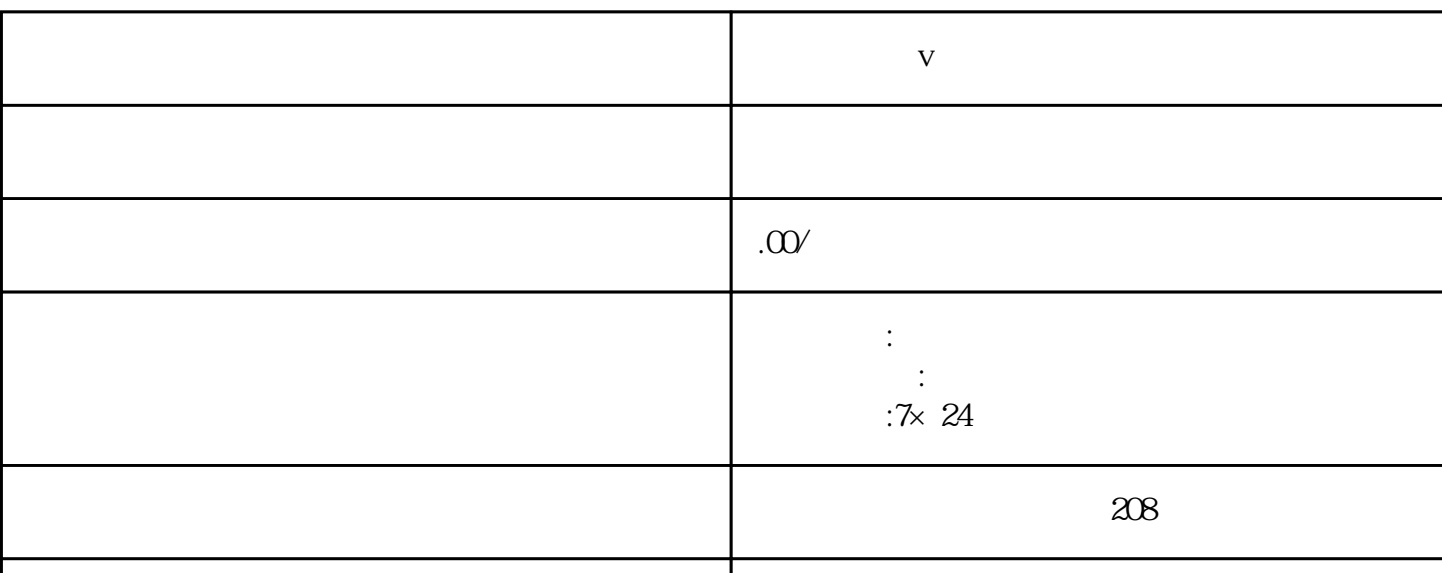

联系电话 13591608718 13591608718

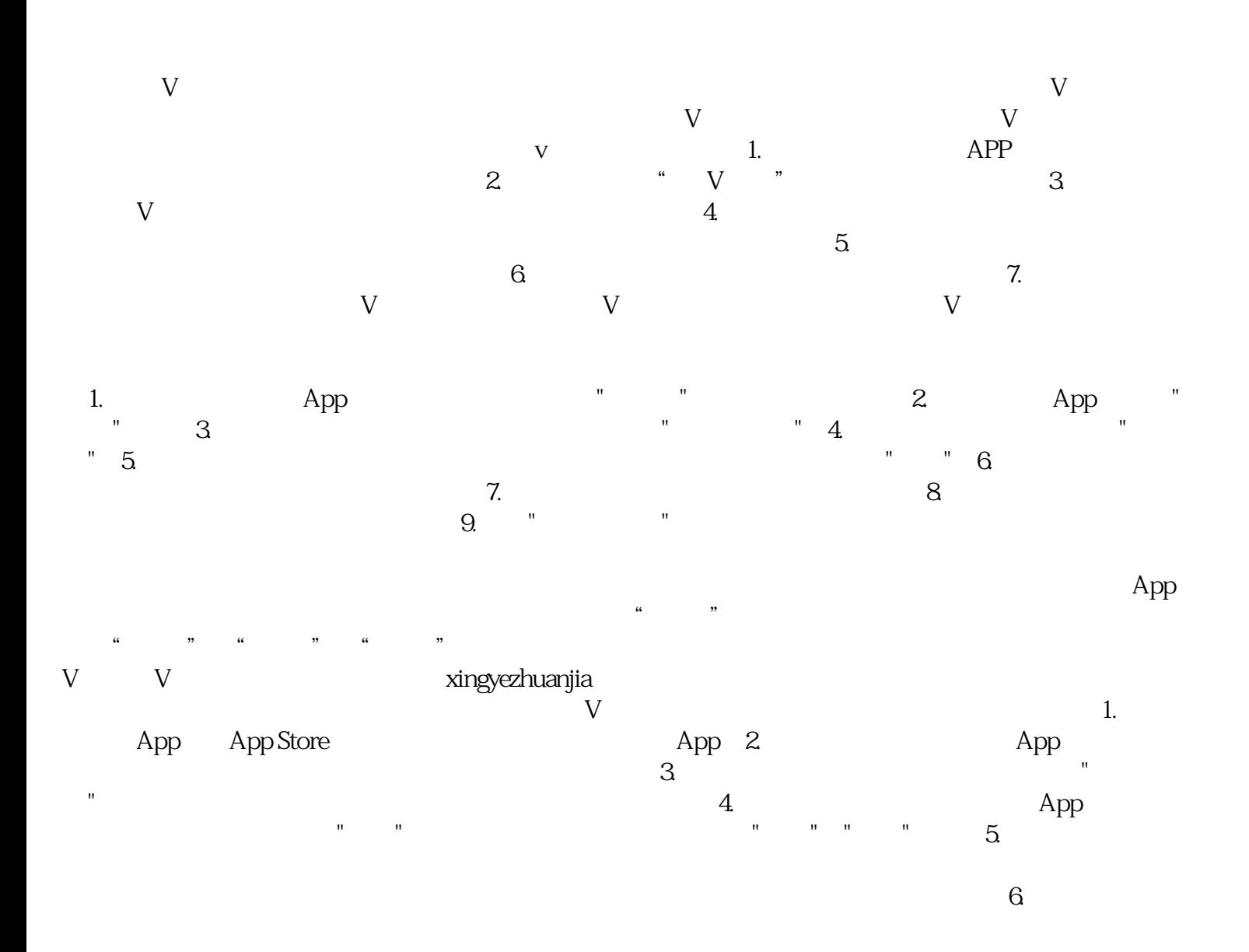

**口腔医院蓝v认证免费开通**